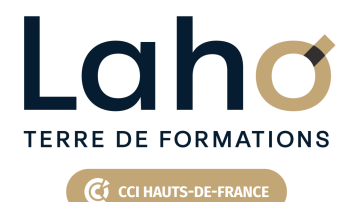

# **BUREAUTIQUE, INFORMATIQUE, PAO**

### **FORMATION CONTINUE**

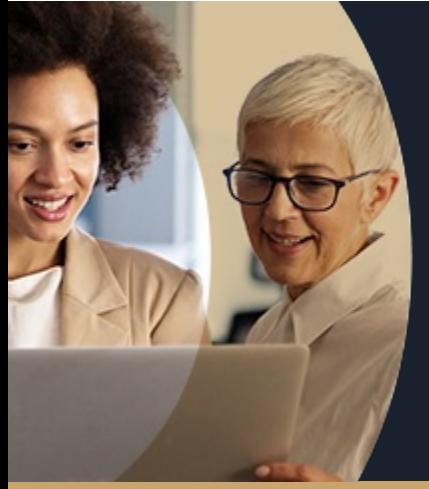

### **S'INITIER À L'INFORMATIQUE EN 5 JOURS**

**A partir de 1675€ nets de taxes.**

**100%** classe virtuelle **Mix Learning 100%** présentiel

**Public visé :** Débutant en microinformatique souhaitant travailler sur une machine en environnement Windows

**Prérequis :** Aucun pré-requis nécessaire pour suivre la formation

**Accessibilité aux personnes handicapées Contactez-nous pour une étude de vos besoins.**

### **Prochaines sessions**

ANNÉES D'EXISTENCE ET D'EXPÉRIENCE

**AULNOY-LEZ-VALENCIENNES** SESSION 1 : 9, 10, 12, 25 septembre, 2 octobre SESSION 2 : 4, 5, 7, 20 et 27 novembre

**LENS** SESSION 1 : 4, 5, 10, 18 sept et 7 oct

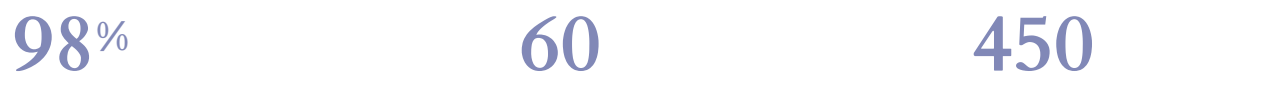

DE TAUX DE **SATISFACTION** 

Se familiariser avec l'ordinateur, se sentir plus à l'aise et se préparer à l'utilisation d'un micro-ordinateur en environnement Windows

Savoir réaliser un courrier simple

Savoir réaliser un tableau simple Trouver ses repères sur Internet et la messagerie

### **Objectifs Les + de la formation**

FORMATIONS DISPONIBLES

- Formation pratique adaptée aux débutants
- Équipe de formateurs pluridisciplinaire, spécialisée dans la gestion des outils informatiques
- Valorisez vos compétences avec la certification TOSA®

Retrouvez toutes nos formations sur : **[laho-formation.fr](https://laho-formation.fr)**

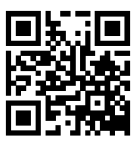

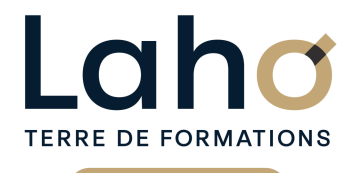

Ci CCI HAUTS-DE-FRANCE

## **BUREAUTIQUE, INFORMATIQUE, PAO**

### **FORMATION CONTINUE**

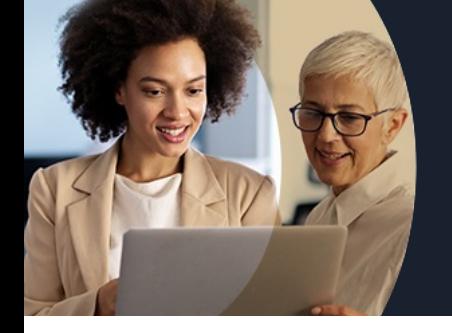

# **S'INITIER À L'INFORMATIQUE EN 5 JOURS**

### **Contenu de la formation**

**La formation est composée de 5 modules ; le programme détaillé de chaque module est disponible dans les fiches correspondantes ; l'ordre des modules peut être inversé.**

#### **1. Prendre en main l'ordinateur en un jour**

- **Découvrir l'interface de Windows**
- **Personnaliser son ordinateur**
- **Les périphériques : écran, souris, clavier**
- **Démystifier le vocabulaire informatique**
- **L'explorateur de fichiers (gestion des fichiers et dossiers)**
- **Applications et programmes**
- **Sécurité et mise à jour**

#### **2. WORD - Les bases en un jour**

- Comprendre et utiliser les fonctions basiques de Word
- Savoir rédiger et de bien présenter un courrier simple
- Maitriser les fonctions de base d'une mise en forme

#### **3. EXCEL - Les bases en un jour**

- Comprendre et utiliser les fonctions de base d'Excel
- Savoir réaliser un tableau simple
- Savoir réaliser une mise en forme
- Savoir mettre en page et imprimer
- Maitriser les calculs simples +-\*/

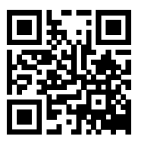

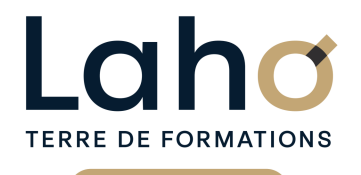

Ci CCI HAUTS-DE-FRANCE

# **BUREAUTIQUE, INFORMATIQUE, PAO**

### **FORMATION CONTINUE**

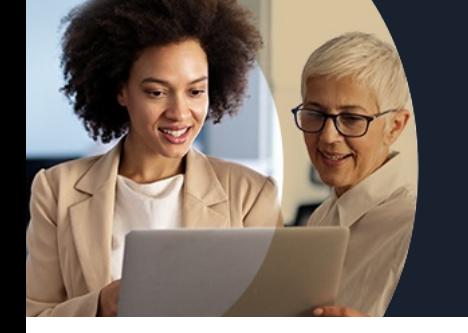

# **S'INITIER À L'INFORMATIQUE EN 5 JOURS**

### **Contenu de la formation**

#### **4. POWERPOINT - Les bases en un jour**

- Comprendre et utiliser les fonctions basiques de Powerpoint
- Savoir concevoir un diaporama
- Savoir insérer des éléments (tableaux, graphiques, médias...)
- Structurer ses diapositives

#### **5. OUTLOOK - Les essentiels en un jour**

- Connaitre l'ensemble des fondamentaux de la messagerie Outlook
- Envoyer/recevoir/transférer un message
- Retrouver ses messages, les trier
- Envoyer une pièce jointe
- Savoir créer un contact
- Savoir planifier des rendez-vous et des réunions sur le calendrier

Retrouvez toutes nos formations sur : **[laho-formation.fr](https://laho-formation.fr)**

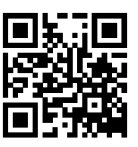

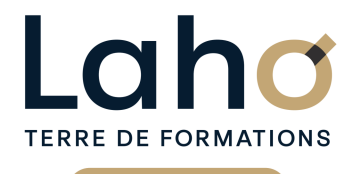

C CI HAUTS-DE-FRANCE

# **BUREAUTIQUE, INFORMATIQUE, PAO**

### **FORMATION CONTINUE**

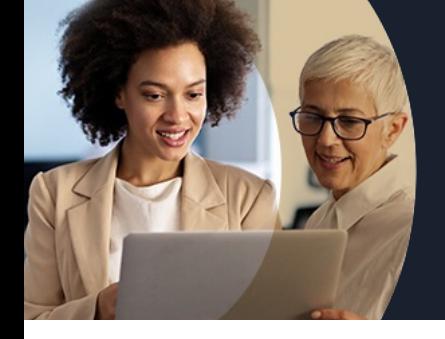

# **S'INITIER À L'INFORMATIQUE EN 5 JOURS**

#### **Modalités, méthodes et outils pédagogiques**

- Exposés théoriques, suivis de mises en pratique.
- La consolidation des acquis se fait par la réalisation de travaux de synthèse, reprenant l'ensemble des points de cours développés.
- Un poste par stagiaire.

### **Résultats attendus**

Chaque participant sera capable de :

- comprendre le fonctionnement d'une machine en environnement Windows,
- naviguer en sécurité sur le net,
- envoyer recevoir des Emails.

### **Modalités d'évaluation**

- Tour de table préalable
- Exposés théoriques, suivis de mises en pratique
- Evaluation formative tout au long de la formation
- La consolidation des acquis se fait par la réalisation de travaux de synthèse, reprenant l'ensemble des points de cours développés
- Remise d'une grille d'auto-évaluation des acquis, sur les compétences travaillées lors de la formation
- Questionnaire de satisfaction de fin de formation

### **Modalités de financements**

Cap Emploi, Entreprise, Opérateurs de Compétences (OPCO), Particulier, Pôle Emploi

### **Intervenants**

- Intervenant spécialiste du domaine concerné et de la formation des publics d'entreprise.
- Les intervenants veillent à intégrer les méthodes pédagogiques les plus efficaces pour permettre une assimilation optimale des concepts et pratiques informatiques.
- Nos formateurs sont confirmés en bureautique et disposent d'un excellent sens de la communication et de bonnes capacités d'adaptation aux différents profils d'apprenants.

### **Modalités et délai d'accès**

Aucun pré-requis nécessaire pour suivre la formation

Retrouvez toutes nos formations sur : **[laho-formation.fr](https://laho-formation.fr)**

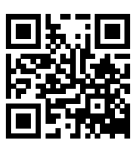